# THOOVIL 公交45路的时间表和线路图

45路 吉顺街站 [以网页模式查看](https://moovitapp.com/index/zh-cn/%E5%85%AC%E5%85%B1%E4%BA%A4%E9%80%9A-line-%E5%90%89%E9%A1%BA%E8%A1%97%E7%AB%99-Chengdu___%E6%88%90%E9%83%BD-5079-1058589-648591-0?utm_source=line_pdf&utm_medium=organic&utm_term=%E5%90%89%E9%A1%BA%E8%A1%97%E7%AB%99)

公交45((吉顺街站))共有2条行车路线。工作日的服务时间为: (1) 吉顺街站: 06:30 - 22:00(2) 建设巷: 06:30 - 22:00 使用Moovit找到公交45路离你最近的站点,以及公交45路下班车的到站时间。

#### 方向**:** 吉顺街站

25 站 [查看时间表](https://moovitapp.com/chengdu___%E6%88%90%E9%83%BD-5079/lines/45%E8%B7%AF/648591/2621631/zh-cn?ref=2&poiType=line&customerId=4908&af_sub8=%2Findex%2Fzh-cn%2Fline-pdf-Chengdu___%25E6%2588%2590%25E9%2583%25BD-5079-1058589-648591&utm_source=line_pdf&utm_medium=organic&utm_term=%E5%90%89%E9%A1%BA%E8%A1%97%E7%AB%99)

建设巷站

一环路东一段站

曹家巷

太升北路

太升路口站

太升南路站

盐市口站

大业路站

锦江宾馆站

华西坝站

人民南路三段中站

一环路南三段站

九如村站

衣冠庙站

一环路南四段站

高升桥东路北站

肖家河站

广福桥街站

广福桥街口站

红牌楼站

武侯大道口站

双丰路站

## 公交**45**路的时间表

往吉顺街站方向的时间表

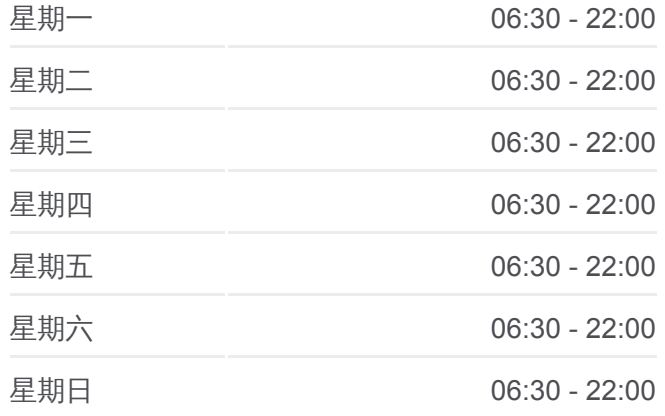

#### 公交**45**路的信息

方向**:** 吉顺街站 站点数量**:** 25 行车时间**:** 40 分 途经站点**:**

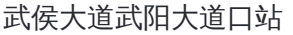

太平村站

吉顺街站

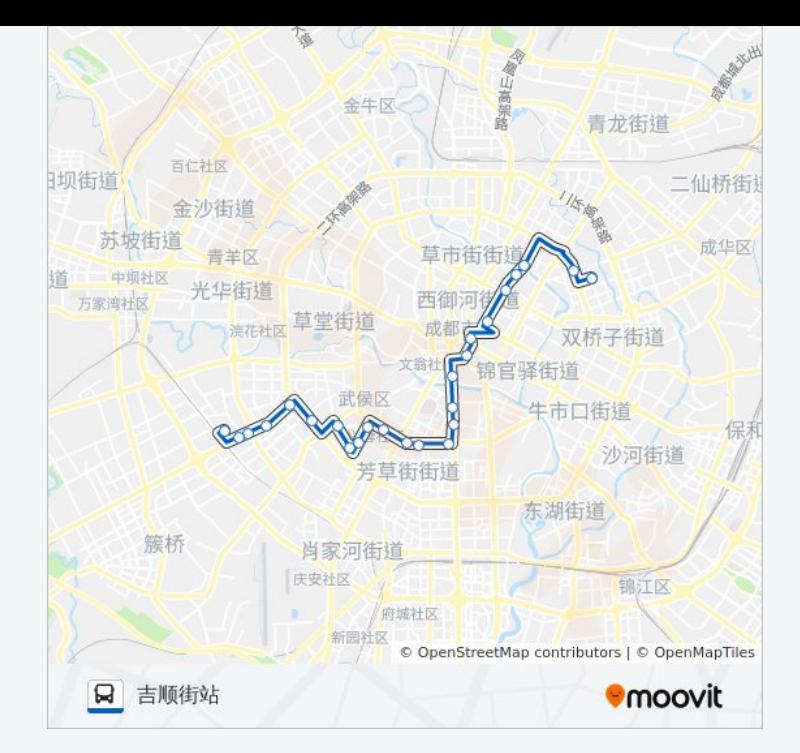

# 方向**:** 建设巷 32 站 [查看时间表](https://moovitapp.com/chengdu___%E6%88%90%E9%83%BD-5079/lines/45%E8%B7%AF/648591/2621630/zh-cn?ref=2&poiType=line&customerId=4908&af_sub8=%2Findex%2Fzh-cn%2Fline-pdf-Chengdu___%25E6%2588%2590%25E9%2583%25BD-5079-1058589-648591&utm_source=line_pdf&utm_medium=organic&utm_term=%E5%90%89%E9%A1%BA%E8%A1%97%E7%AB%99)

吉顺街站

晋吉南路南站

太平村站

武侯大道武阳大道口站

双丰路站

武侯大道口站

二环武侯大道口站

红牌楼西站

红牌楼站

广福桥街口站

高升桥东路站

肖家河站

高升桥东路北站

一环路南四段站

衣冠庙站

小天东街站

小天北街站

小天小区站

### 公交**45**路的时间表

往建设巷方向的时间表

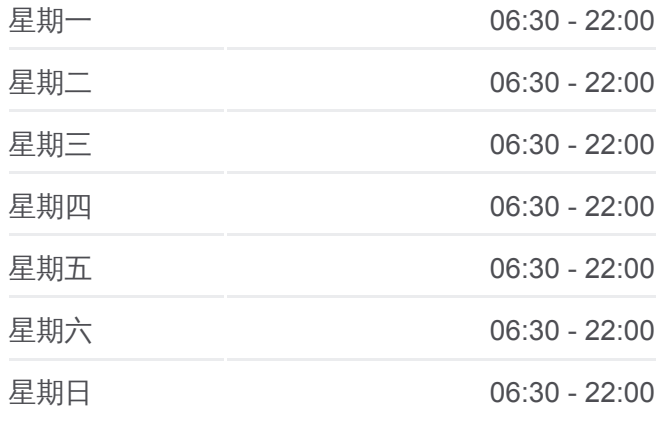

# 公交**45**路的信息 方向**:** 建设巷 站点数量**:** 32 行车时间**:** 42 分 途经站点**:**

电信路南站

电信路北站

国学巷站

小天竺街西站

锦江宾馆站

人民南路一段站

天府广场东站

太升南路站

太升路口站

太升北路站

曹家巷站

马鞍北路站

一环路东一段站

建设巷站

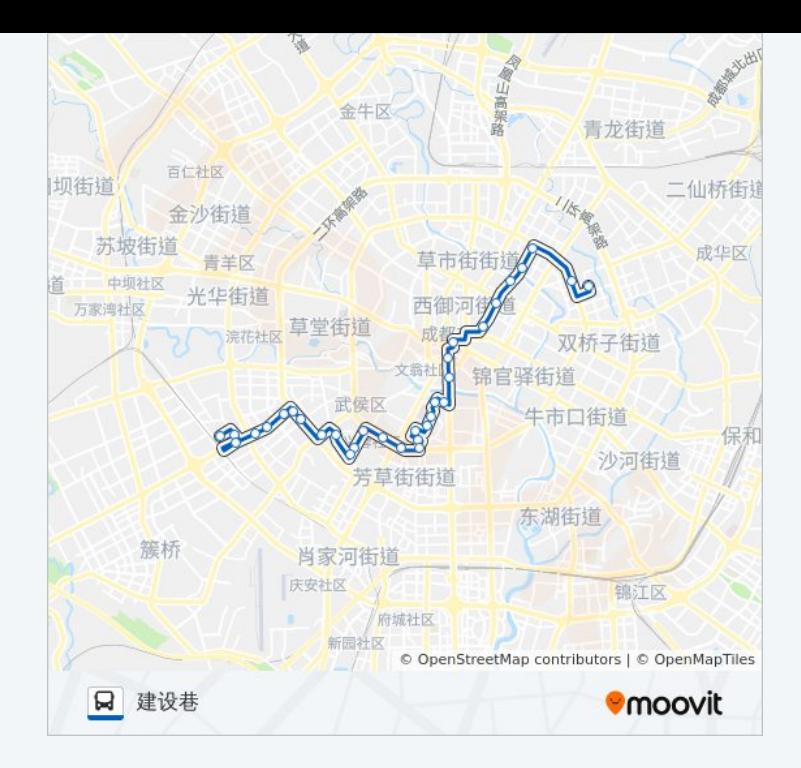

你可以在moovitapp.com下载公交45路的PDF时间表和线路图。使用Moovit [应用程式查询成都的实时公交、列车时刻表以及公共交通出行指南。](https://moovitapp.com/chengdu___%E6%88%90%E9%83%BD-5079/lines/45%E8%B7%AF/648591/2621631/zh-cn?ref=2&poiType=line&customerId=4908&af_sub8=%2Findex%2Fzh-cn%2Fline-pdf-Chengdu___%25E6%2588%2590%25E9%2583%25BD-5079-1058589-648591&utm_source=line_pdf&utm_medium=organic&utm_term=%E5%90%89%E9%A1%BA%E8%A1%97%E7%AB%99)

关于[Moovit](https://editor.moovitapp.com/web/community?campaign=line_pdf&utm_source=line_pdf&utm_medium=organic&utm_term=%E5%90%89%E9%A1%BA%E8%A1%97%E7%AB%99&lang=en) · MaaS[解决方案](https://moovit.com/maas-solutions/?utm_source=line_pdf&utm_medium=organic&utm_term=%E5%90%89%E9%A1%BA%E8%A1%97%E7%AB%99) · [城市列表](https://moovitapp.com/index/zh-cn/%E5%85%AC%E5%85%B1%E4%BA%A4%E9%80%9A-countries?utm_source=line_pdf&utm_medium=organic&utm_term=%E5%90%89%E9%A1%BA%E8%A1%97%E7%AB%99) · Moovit社区

© 2023 Moovit - 版权所有

查看实时到站时间

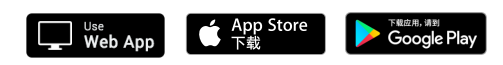